Manually Update Firefox Mac Os X 10.5 8 To 10.6.8 >>>CLICK HERE<<<

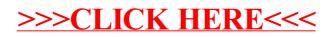